## **VIDENCENTRET FOR LANDBRUG**

## Hjem > Promilleafgiftsfonden > 2014 > Bedre dataoverblik > Spar tid på registrering med SmartKoen

Spar tid på registrering med SmartKoen

Er du også træt af hængepartier, der tager din tid – måske om aftenen? Så er registrering med SmartKoen på din Promilleafgiftsfonden for landbrug smartphone noget for dig.

Rækken med konumre på den småkrøllede og halvbeskidte lap papir er lang. Du kigger ned på den, skuler over mod staldkontoret, hvor computeren står og kalder på dig. Men det virker langt fra tillokkende at sætte sig til tasterne for at begynde på den endeløse række af registreringer, som du måske endda kommer til at rode lidt rundt i, fordi du ikke helt kan huske, hvad du tænkte, da du hurtigt noterede det.

Hvis du kan nikke genkendende til ovenstående, bør du overveje at installere SmartKoen på din telefon.

## Registrer på staldgangen

SmartKoen er mobilløsningen til DMS Dyreregistrering. Den kan du hente på www.smartkoen.dk. Når du har gjort det, kan du registrere følgende med din smartphone:

- Kælvninger
- **•** Brunstobservationer
- **·** Goldninger
- **·** Sygdomsregistreringer
- Insemineringer

Samtidig kan du på SmartKoen finde oplysninger om det enkelte dyr via funktionen ko-kortet.

SmartKoen er hurtig og let at bruge. For eksempel behøver du blot at indtaste de fire første cifre af konummeret,<br>hvorefter programmet foreslår de køer, hvis konummer begynder med de indtastede cifre.

Du kan altid se registreringer foretaget via SmartKoen på pc-versionen af DMS Dyreregistrering.

Hvis du har den hidtidige Dyreregistrering, har du automatisk, og uden at skulle betale ekstra, adgang til DMS Dyreregistrering og SmartKoen.

Læs mere om SmartKoen og DMS Dyreregistrering på www.it.dlbr.dk

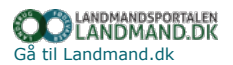

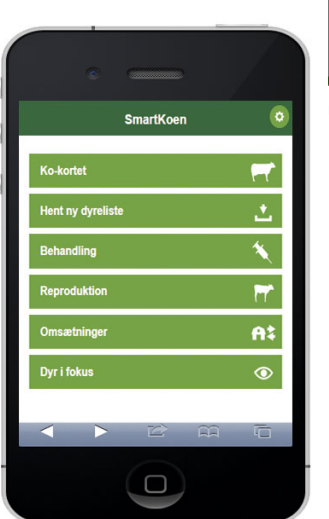

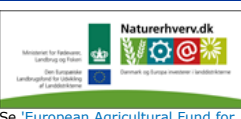

Se 'European Agricultural Fund for Rural Development'